## <span id="page-0-0"></span>Hacking in Darkness: Return-oriented Programming against Secure Enclaves

Dominik Pham

Technical University of Munich

December 2, 2018

## **Structure**

### **[Technical Background](#page-2-0)**

- **o** [Intel SGX](#page-3-0)
- **[The ROP Attack](#page-5-0)**

### [Dark-ROP Attack Design](#page-7-0)

- **•** [Finding a vulnerability](#page-8-0)
- **•** [Finding useful gadgets](#page-9-0)

### [The SGX Malware](#page-17-0)

- [Extracting hidden binary from enclave](#page-18-0)
- [Hijacking remote attestation as MitM](#page-20-0)

## **[Mitigations](#page-21-0)**

# <span id="page-2-0"></span>Intel SGX

Dominik Pham (TUM) [Dark ROP against Secure Enclaves](#page-0-0) December 2, 2018 3/23

4 **D F** 

4 伺 ▶

Þ

 $299$ 

- <span id="page-3-0"></span>• Memory encryption/isolation
- **•** Program integrity through attestation
- Data sealing
- Deploying encrypted binary to enclave memory

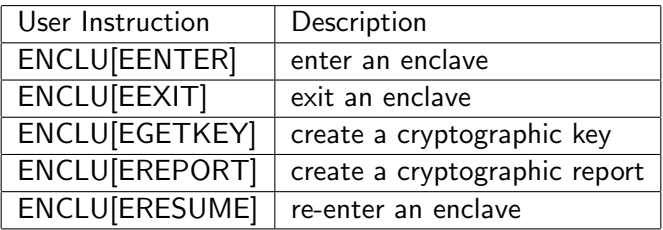

Table: The ENCLU instruction (index has to be stored in register rax).

4 0 8

 $298$ 

- <span id="page-5-0"></span>• find function in with exploitable (buffer overflow) vulnerability
- exploit vulnerability to overwrite return address
	- $\rightarrow$  attacker can execute any existing code (gadget)
	- $\rightarrow$  attacker can chain gadgets to a ROP chain

<span id="page-6-0"></span>Problems:

- **o** determine location of vulnerability in encrypted enclave is difficult
- **o** determine location of gadgets in encrypted enclave is difficult

<span id="page-7-0"></span>Solution: Dark-ROP, a modified version of the ROP attack, which solves the mentioned problems

- Finding a buffer overflow vulnerability
- Finding gadgets to reuse
- in an encrypted enclave binary

- <span id="page-8-0"></span>enclave program has fixed number of entry points (usually functions)
- enumerate those functions and executes them with fuzzing arguments
- **o** on memory corruption the fall-back routine Asynchronous Enclave Exit (AEX) is triggered
	- $\rightarrow$  function is candidate for vulnerability
- AEX handler stores source address of page fault in register cr2

<span id="page-9-0"></span>Requirements for enclave code:

- **e** must contain the **ENCLU** instruction
- must contain ROP gadgets with at least one *pop* instruction
- must contain function similar to *memcpy*

<span id="page-10-0"></span>Page Fault oracle:

- **•** probe through entire executeable address space of enclave memory
- after address to probe several non-executeable addresses  $(PF$ <sub>-Region-X</sub> $)$
- $\bullet$  if address to probe is gadget with y pops, PF Region y is next return address
	- $\rightarrow$  will trigger AEX with address of PF Region y in cr2 register

## <span id="page-11-0"></span>Dark-ROP - Finding pop gadgets

### Page Fault oracle:

#### Memory map Candidate gadget in enclave code section 0xF7501200: pop rdx  $\text{Address}$  Access 0xF7501200: pop rux Permission ② Load PF\_Region\_1 as return address 0x400000 **APPLICATION** APPLICATION  $- 0x408000$   $r-x$ Return to non-executable area ③ 0x607000 (PF\_Region\_1)  $-0x608000$   $r-$ AEX\_handler in page fault handler …… uint64\_t PF\_R[10] =  ${0 \times}$ F7741000, 0xF7742000, 0xF7500000 0xF7743000, 0xF7744000, ……} - 0xF752b000 r-x AEX\_handler(unsigned long CR2, pt\_regs \*regs) (Code) // Indicate exception within enclave if( regs  $\rightarrow$  ax = 0x03) { ……  $if (CR2 == 0)$ 0xF7741000 gadget = CRASH; rwelse { **ENCLAVE** ENCLAVE 0xF7841000 int count  $= 0$ : ④ AEX foreach (uint64\_t fault\_addr in PF\_R) { (page fault) 0xF7842000 // verify number of pops rwif (fault  $\text{addr} = \text{CR2}$ ) { - 0xF7882000  $number_0$  of  $pons = count$ : break; 0xF7883000 rw- 0xF7884000 count++; …… ①Return to candidate gadget Enclave Stack PF\_Region\_3 Buf[100] Ret\_addr (0xF7501200) PF\_Region\_0 | PF\_Region\_1 | PF\_Region\_2  $(0 \times F7741000)$   $(0 \times F7742000)$   $(0 \times F7743000)$   $(0 \times F7744000)$  ……

[n](#page-6-0)[on](#page-7-0)[-](#page-16-0)[ex](#page-17-0)[ec](#page-0-0)[utab](#page-22-0)le page addresses.

<span id="page-12-0"></span>Identifying gadgets and registers oracle:

- **e** find FNCLU instruction to call its FFXIT function  $\leftrightarrow$  exiting enclave with this function will not clear registers
- chain *pop* gadgets with value 0x4 as every argument; address to probe at the end
- EEXIT function has an address as parameter stored in rbx  $\rightarrow$  invoked if rax is 0x4 and address to probe is ENCLU  $\rightarrow$  exception thrown if value in rbx is 0x4
- repeating with distinguishable values allows us to identify the *popped* registers

## Dark-ROP - Finding pop gadgets

### Identifying gadgets and registers oracle:

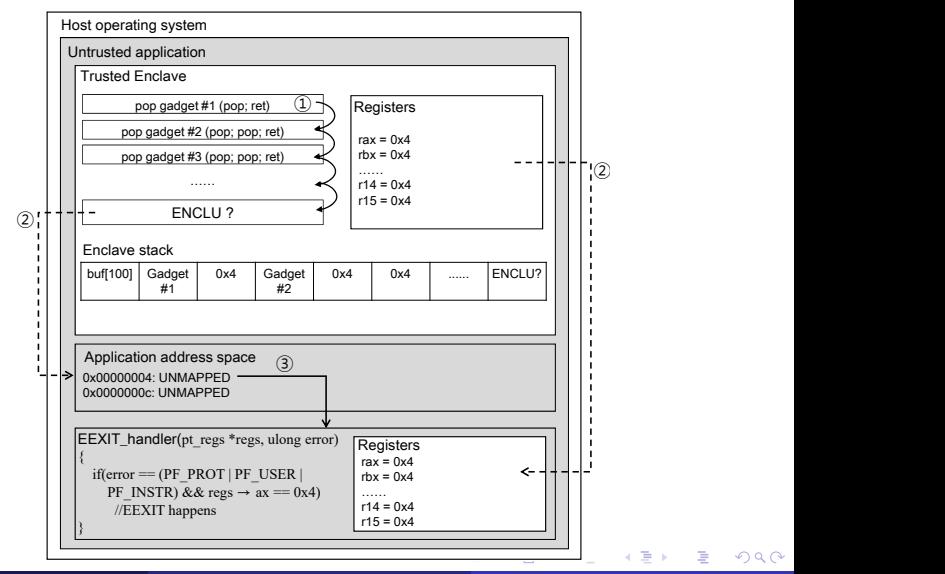

Dominik Pham (TUM) Dark ROP against Secure Enclaves December 2, 2018 14/23

Read/Write gadget oracle:

- **o** define source address in enclave address space src and a length len
- define destination address dst in untrusted memory space  $\rightarrow$  set dst and next len bytes to zero
- $\bullet$  chain pop gadgets to put dst, src and len in registers rdi, rsi and rdx with address to probe at the end
- if address to probe is *memcpy*, dst and next len bytes are non-zero

## Dark-ROP - Finding memcpy gadgets

### Read/Write gadget oracle:

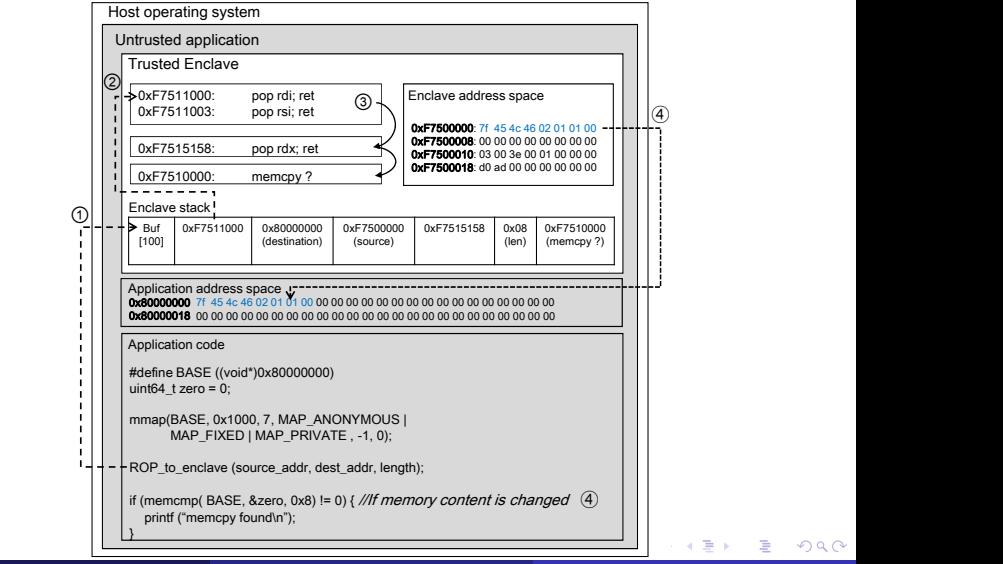

 $299$ 

<span id="page-16-0"></span>We are now able to

- call any leaf function through ENCLU
- **o** set register values which are used as parameters in leaf functions
- copy data between the untrusted and trusted address space

# <span id="page-17-0"></span>The SGX Malware

4 **D F** 

∍

 $298$ 

- <span id="page-18-0"></span>• utilizing *memcpy* gadget with
	- $\rightarrow$  src as start of enclave's binary
	- $\rightarrow$  dst as address in untrusted memory space
	- $\rightarrow$  len as size of enclave's entire mapped space
- allows malware to mimic real enclave program  $\leftrightarrow$  attacker can alter code for own purpose

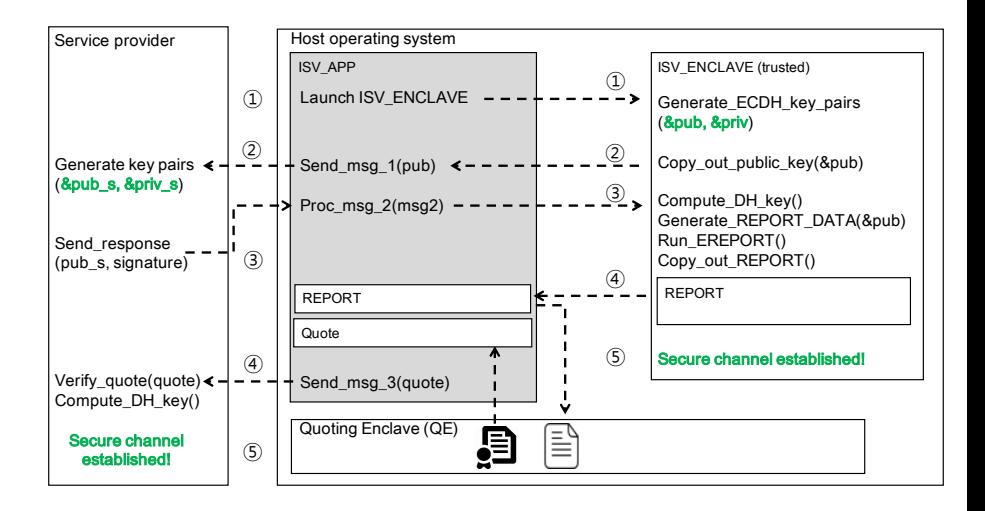

э

イロト イ押ト イヨト イヨト

 $QQ$ 

## <span id="page-20-0"></span>The SGX Malware - Hijacking remote attestation as MitM

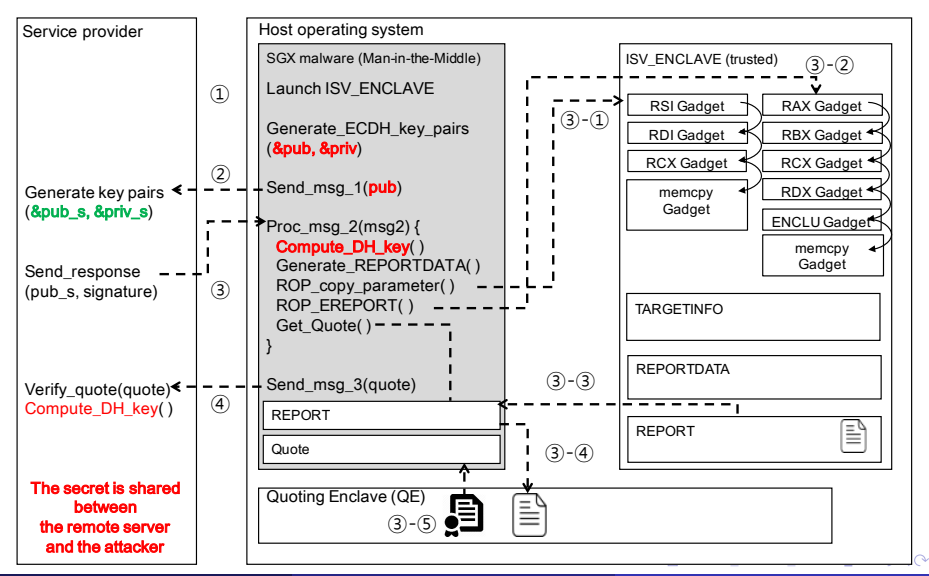

- <span id="page-21-0"></span>• Gadget elimination
	- $\rightarrow$  modify enclave code to prevent non-intended ret instructions
	- $\rightarrow$  for non-removeable gadgets: register validation after ENCLU
- Control flow integrity
	- $\rightarrow$  should not use general registers for pointer

# <span id="page-22-0"></span>Thank you for your attention!

4 0 8

Þ

 $QQ$